# 56 - Kommandos später ausführen mit **at** & **batch**

**at** Runs a command only once at a predetermined time.

**batch** command is only a script and does the same as **at** except that it executes commands when system load levels permit; in other words, when the load average drops below 0.8

## **Syntax:**

**at [options] time**

**batch [options] time**

### **How to launch an AT job:**

- 1. Type **at** and any **options** and **time** of execution
- 2. Enter the command(s) you want to run (press Enter after each command) Note: The commands MUST contain the full path of the command.
- 3. Press Ctrl-D to save the job(s).

## • **at options:**

- $\cdot$  -b Run command only when the system load is low
- $\cdot$  -d *jobNr* Delete an at job from queue (same as atrm)
- -f filename
	- Read job from a specified file
- $\cdot$  -1 List all jobs for that user. If user is root, shows all jobs.
- $-m$  Mails user when job completes.
- -q queueName

Send the jobs to a specific queue. Queue names are single letters: **a** to **z** and **A** to **Z a** is the default and set highest AT priority (nice=2). **b** is the default for batch command queues. The higher the letter the higher the nice value (less priority). nice of:  $a=2$  b=4 c =6 d=8 etc.

## • **Time formats**

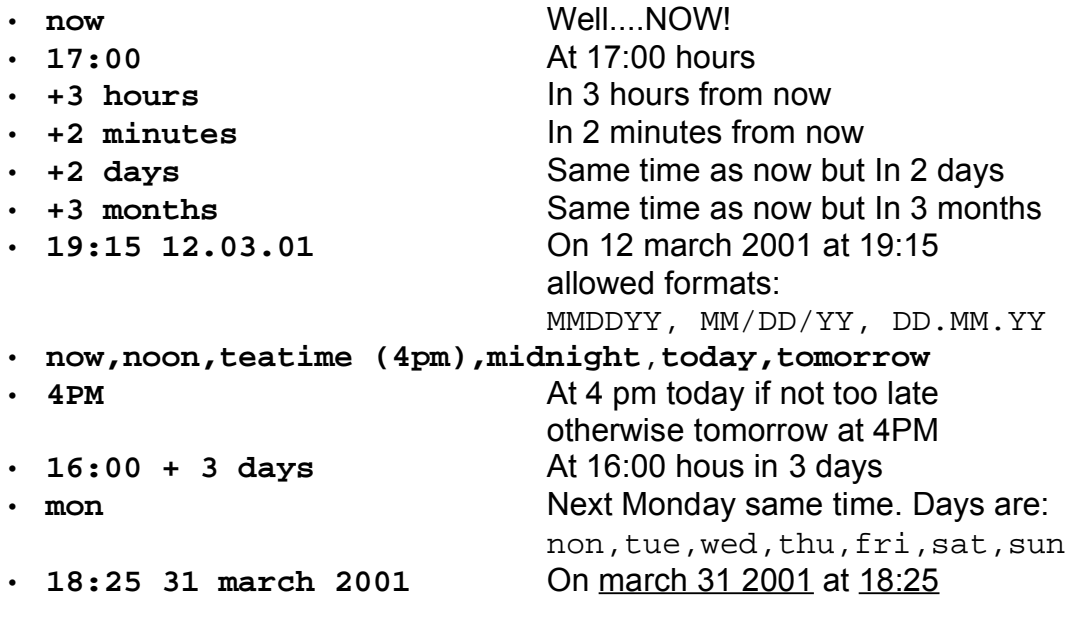

• **atq** Show the AT jobs queue of user. Incl jobsNumbers If user is root, shows all jobs. Same as  $at -1$ 

• **atrm**  $jobNr$  [ $jobNr$ ] ... Deletes an AT job from the jobs queue **AT Command on one line**(useful in scripts)**:**

```
echo "command1;comman2;..." | at time
```
eg.

```
xhost + localhost
echo "xmessage -display :0 'It works'" | at +1 minutes
watch -n1 atq
```

```
Files involved:
/var/spool/atjobs Where the jobs are stored.
                            at Produces jobs starting with a if queue is not given (-q).
                            These jobs is a snapshot of environment variables plus the
                            commands given.
/var/spool/atspool Same as /var/spool/atjobs
/proc/loadavg Average system load value that gives a one line display of
                            the following information: The current time, how long the
                            system has been running, how many users are currently
                            logged on, and the system load averages for the past 1, 5,
                            and 15 minutes.
/var/run/utmp Uptime of the processes list in binary format. Used to
                            determine the system load averages.
/etc/at.allow List of users that are allowed to use the commands batch
                           and at.
                           If present: /etc/at.deny is ignored (If at all present) and
                           all the users that are not listed here are NOT allowed.
/etc/at.deny List of users that are NOT allowed to use the command
                            batch and at.
                            If present and /etc/at.allow is NOT present, then all
                            users are allowed except the ones listed here.
```
Alternatives to **at** and **Batch:** consider another batch system like **nqs**.